In this example, we use the functions on screen 9 to find complex roots to the equation

$$
f(z) = z^8 - 3z^5 + 2z - 1 = 0.
$$

Graphing this polynomial in real mode shows only 2 real roots, so there must be another 6 complex roots. Since the coefficients are real, whenever  $z = a + bi$  is a root, its complex conjugate  $z = a - bi$  will also be a root. This means the 6 complex roots consist of 3 conjugate pairs.

We will show two different ways to search for complex roots.

## (a) Secant Method

This is an iterative method. At each step we have two approximations to a root,  $z_1$  and  $z_2$ . The next approximation is then  $z_3$ , defined by

$$
z_3 = z_2 - f(z_2) \left( \frac{z_2 - z_1}{f(z_2) - f(z_1)} \right)
$$

Then compute  $f(z_3)$  and reset for the next iteration by updating so that the new  $z_1, z_2$  values are the old  $z_2, z_3$  from the previous iteration, with their function values also updated to match.

The secant formula insures that in some neighborhood of a root,  $z_3$  will be closer to the root than  $z_1$  or  $z_2$ , so the sequence of  $z_3$  values will converge to that root. In practice, this neighborhood might be small, meaning that we pick two initial guesses and start iterating without any guarantee of which root the sequence may ultimately converge to. It can even happen that there is no convergence at all from some starting points.

Define function f1 to evaluate  $f(z)$ , and f2 to do one secant step.

- f1: 9, func, 11, sto, 8, y<sup>x</sup>, 11, rcl, 5, y<sup>x</sup>, 3,  $^*, -11$ , rcl, 2,  $^*, +1$ , -
- f 2: 9, func, 33, rcl, 31, rcl,  $-$ , 43, rcl, 41, rcl,  $-$ ,  $/$ , 43, rcl,  $*$ , chs, 33, rcl,  $+$ , 35, sto, 1,  $f_n$ , 45, sto, 3,  $f_n$ f 3: 9, func, 43, rcl, 41, sto, 45, rcl, 43, sto, 33, rcl, 31, sto, 35, rcl, 33, sto

Complex numbers take two storage registers each, one for the real part and one for the imaginary part. When f 1 says "11, sto" to save a copy of its input argument, the function definition will record this as "11, zsto" to indicate a complex number is being stored from the complex stack into registers 11 and 12.

- $z_1$  will be kept in registers 31 and 32, with  $f(z_1)$  in 41 and 42.
- $z_2$  will be kept in registers 33 and 34, with  $f(z_2)$  in 43 and 44.
- $z_3$  will be kept in registers 35 and 36, with  $f(z_3)$  in 45 and 46.

At the end, f2 calls f3 to update  $z_2 \to z_1$ ,  $z_3 \to z_2$ , and their corresponding function values to be ready for the next iteration and show the latest  $z_3$  in the display.

There is a root near  $-0.8 + 1.25 i$ . Secant needs 2 starting points, so let  $z_1 = -0.79 + 1.24 i$  (31, sto from screen 9 will store this in registers 31 and 32)  $z_2 = -0.80 + 1.25 i$  (33, sto from screen 9 will store this in registers 33 and 34) Call f1 for each of these and store the function values in  $41,42$  and  $43,44$ .

 $-0.79 + 1.24$  i, 31, sto, 1,  $f_n$ , 41, sto,  $-0.80 + 1.25$  i, 33, sto, 1,  $f_n$ , 43, sto,

2, f<sup>n</sup> will do one secant step and display the next iteration. The next few steps:

 $-0.799535632977 + 1.248559460928$  i

 $-.799568705068 + 1.248622622072$  i

 $-.799568751536 + 1.248623007537$  i

 $-0.799568751542 + 1.248623007432$  i

-.799568751542 + 1.248623007432 i

Now check the function value with 1,  $f_n$ 

3.044926889808333696e-24 - 1.048583364786161721e-24 i

So we seem to have about 24 digits correct. Doing 2 more iterations gives  $f(z)$  =

-1.100000000000000000e-55 - 2.200000000000000000e-55 i

The root is in registers 33 and 34 and should have over 50 digits correct.

Complex secant iteration often takes more steps to converge than it does for real-valued functions. Try starting at  $1 + i$  and  $2 + 2i$ . It takes about 20 iterations to converge to

.627078280238 + .047441070579 i

Doing 1,  $f_n$  as before shows this is accurate to over 50 digits.

Secant iteration will not always converge to the root closest to the starting points. For some functions and some starting points it may not converge at all.

It would be convenient for cases like this if we could use the sum key from screen 6 to iterate the complex secant iteration. The problem is that the real and complex stacks are different. When screen 9 is shown, the calculator is in complex mode and constants in the function definitions like the exponent 8 or register number 11 get put on the complex stack.

The sum function on screen 7 is in real mode, so it takes its arguments from the real stack.

1, 20, 1, 2, sum if run from screen 7 will be in real mode, so the constants in the function definition will get put on the real stack, not the complex stack that is needed for our complex functions.

Defining another function that contains the sum function and then running that function from screen 9 means the calculator is in complex mode and the arguments for sum would get put on the complex stack when the sum function needs them to be on the real stack.

Here is a (slightly awkward) workaround: Set the starting points and function values from screen 9. Define function 4 as sum, but don't put the arguments with it. Go to screen 8 (any real screen would do) and set up 1, 20, 1, 2 in the real stack. Press the func key to move to screen 9, then run function 4 to do 20 steps of the secant method.

## f4: sum

- 9, func, 1+i, 31, sto, 1, fn, 41, sto, 2+2i, 33, sto, 1, fn, 43, sto
- 8, func, 1, enter, 20, enter, 1, enter, 2,  $x \leftrightarrow y$ ,  $x \leftrightarrow y$ , func, 4, f<sub>n</sub>

The reason for the two exchanges of x and y is that another enter after the 2 would leave the stack 20, 1, 2, 2. That is also the reason for not saying 9, func to get to screen 9, since the 9 would change the real stack.

## (b) Complex Line Integrals

From the theory of complex functions, the argument principle says that the number of roots for a function  $f(z)$  in a region of the complex plane bounded by a curve B is

$$
\frac{1}{2\pi i}\int_B \frac{f'(z)}{f(z)}\;dz
$$

assuming  $f(z)$  has no singularities on or inside B. The integral around the curve B is to be done in a counter-clockwise direction.

The easiest curve B to deal with is a circle centered at  $a + bi$  with radius r. We can express this circle in parametric form as

$$
z = (a + r \cos(t)) + (b + r \sin(t))i
$$

as t goes from 0 to  $2\pi$ .

Since we are integrating with respect to  $t$  in parametric form, the  $f'$  term is

$$
\frac{df}{dt} = \frac{df}{dz}\frac{dz}{dt}.
$$

Here  $f(z) = z^8 - 3z^5 + 2z - 1$ , so

$$
f'(z) = (8z7 - 15z4 + 2) ((-r sin(t)) + (r cos(t))i)
$$

The integration function from screen 6 deals only with real-valued functions, but since we know the integral is a real integer, we just need to compute the imaginary part of the complex integral,

$$
\frac{1}{2\pi} \int_B g(z) dz = \frac{1}{2\pi} \int_0^{2\pi} g(z(t)) dt
$$

where  $g(z) = \text{Im}(f'(z)/f(z))$  is just the imaginary part of  $f'(z)/f(z)$ , so it is a real-valued function.

Calc-50 is not designed to easily combine functions where some are doing complex arithmetic and others are using real arithmetic for the screen 6 integration function. But with some extra work we can trick the calculator into doing what we want.

To accommodate the integration function, we will design all the functions to run from a real mode screen, not screen 9 as in the secant example above.

The trick is to get constants that are part of the  $g(z)$  function to be put on the complex stack. Running from a real mode screen will put them onto the real stack instead. So function f0 will take the real x-register and enter it into the complex x-register.

f 0: 6, func, 0, sto, 0, enter, 1, sto, 9, func, enter, enter, -, rcl

f 0 starts by storing the real x-register into storage register 0, and puts zero into register 1. Then it shifts to screen 9 (complex mode) does two complex-stack enter commands, a complex subtraction that produces zero on the complex stack, then a complex recall to load registers 0 and 1 as a single complex number onto the complex stack.

Now when we define all the formulas needed for  $g(z)$  that will be done using complex arithmetic, after entering any constant we apply function f0 to copy that constant to the complex stack.

We have to re-define function f1 used by secant above so that it does these extra "0,  $f_n$ " steps.

f1: 9, func, 11, enter, 0,  $f_n$ , sto, 8, enter, 0,  $f_n$ ,  $y^x$ , 11, enter, 0,  $f_n$ , rcl, 5, enter, 0,  $f_n$ ,  $y^x$ , 3, enter, 0,  $f_n$ , \*,  $-$ , 11, enter, 0,  $f_n$ , rcl, 2, enter, 0,  $f_n$ ,  $*$ ,  $+$ , 1, enter, 0,  $f_n$ ,  $-$ 

f1 now computes  $f(z) = z^8 - 3z^5 + 2z - 1 = 0$  when run from a real-mode screen. Its complex function value will be left in the complex x-register.

f 2: 6, func, 0, enter, 2,  $\pi$ ,  $^*,$  3,  $\int_a^b$ , 0, sto

f 2 does a real-mode integration of f 3 from 0 to  $2\pi$ .

Next define f3 to compute  $g(z(t)) = \text{Im}(f'(z)/f(z))$ , the function we need to integrate. The values of a, b, r that define the parametric form of the circle  $B$  we will integrate over will be in registers 13,15,17.

z will be stored in registers 19&20,  $f(z)$  in 21&22,  $f'(z)$  in 23&24,  $dz/dt$  in 25&26.

t is in register 4 during f3, and is used by f7 and f8.

f7 returns  $c + d \cos(t)$  and f8 returns  $c + d \sin(t)$ , where c, d are the inputs and t is in register 4.

f 3: 6, func, 4, sto, 13, rcl, 17, rcl, 7, fn, 19, sto, 15, rcl, 17, rcl, 8, fn, 20, sto, 0, enter, 17, rcl, chs, 8, fn, 25, sto, 0, enter, 17, rcl, 7, fn, 26, sto, 9, func, 19, enter, 0,  $f_n$ , rcl, 7, enter, 0,  $f_n$ ,  $y^x$ , 6, func, 4,  $f_n$ 

f 3 is a long function, so at the end it calls f 4 to continue the calculation. f 3 has stored z and  $dz/dt$ , doing all real arithmetic and storing the real and imaginary parts separately, and has started the  $f'(z)$  formula, doing complex arithmetic.

f 4: 9, func, 8, enter, 0,  $f_n$ ,  $*$ , 19, enter, 0,  $f_n$ , rcl, 4, enter, 0,  $f_n$ ,  $y^x$ , 15, enter, 0,  $f_n$ ,  $*$ , -, 2, enter, 0,  $f_n$ ,  $+$ , 25, enter, 0,  $f_n$ , rcl,  $*$ , 23, enter, 0,  $f_n$ , sto, 19, enter, 0, fn, rcl, 1, fn, 21, enter, 0, fn, sto, 23, enter, 0,  $f_n$ , rcl, 21, enter, 0,  $f_n$ , rcl, /,  $6,$  func,  $5,$   $f_n$ 

After finishing  $f'(z)$ , f4 recalls z and calls f1 to compute  $f(z)$ , stores that, then computes  $f'(z)/f(z)$  and calls f5 to continue the calculation.

f5: 9, func,  $\pi$ , enter,  $+$ ,  $/$ , 6, enter, 0,  $f_n$ , sto 6, func, 7, rcl

f5 divides by  $2\pi$  in complex mode, then stores the complex result in registers 6 and 7. We want just the imaginary part of this function value, so f5 shifts back to real mode and does a real recall of register 7, the imaginary part of the function value. That will be left in the real x-register when f3 returns from the integrate function.

f7: 6, func, 4, rcl, cos,  $*, +$ 

f8: 6, func, 4, rcl, sin,  $*, +$ 

f9 will take 3 inputs,  $a, b, r$ , put them in registers 13,15,17, then call f2 to do the complex line integral.

f9: 17, sto, roll, 15, sto, roll, 13, sto, 2,  $f_n$ 

To count the roots of  $f(z)$  within the circle with center  $(0,0)$  and radius 1:

```
0, enter, 0, enter, 1, enter, 9, fn
```
That takes a while to run (a bit less than a minute) and returns

5.000000000000000000016445261074

This means there are 5 roots for this  $f(z)$  inside the unit circle.

We could now try different  $(a, b, r)$  values to isolate the different complex roots within small circles. Try the circle centered at 0+i with radius 1/4.

0, enter, 1, enter, 0.25, enter, 9, f<sup>n</sup>

That gives

1.000000000000000000000000000000

meaning there is only one root within  $1/4$  unit of  $0 + i$ .

The second integration was much faster as well as more accurate than the first one.

5.000000000000000000016445261074 is accurate enough in this case, since we know that the mathematically exact value for the integration is an integer.

If we are curious about why the first integral was more difficult for the Calc-50 integration function, we can look at the two graphs of f3.

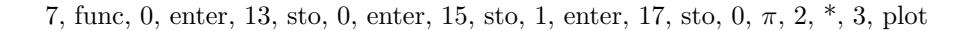

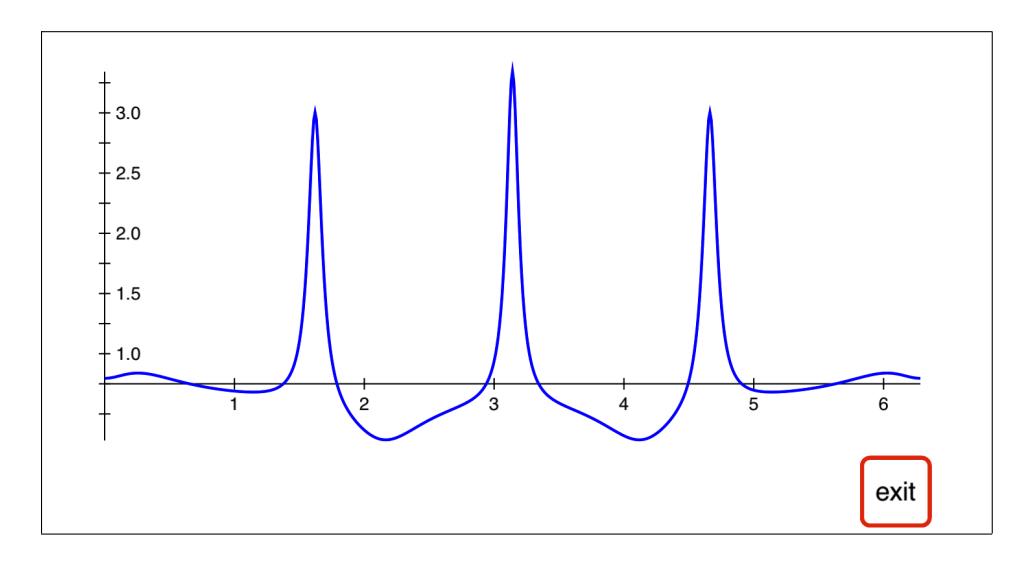

7, func, 0, enter, 13, sto, 1, enter, 15, sto, 0.25, enter, 17, sto, 0, π, 2, \*, 3, plot

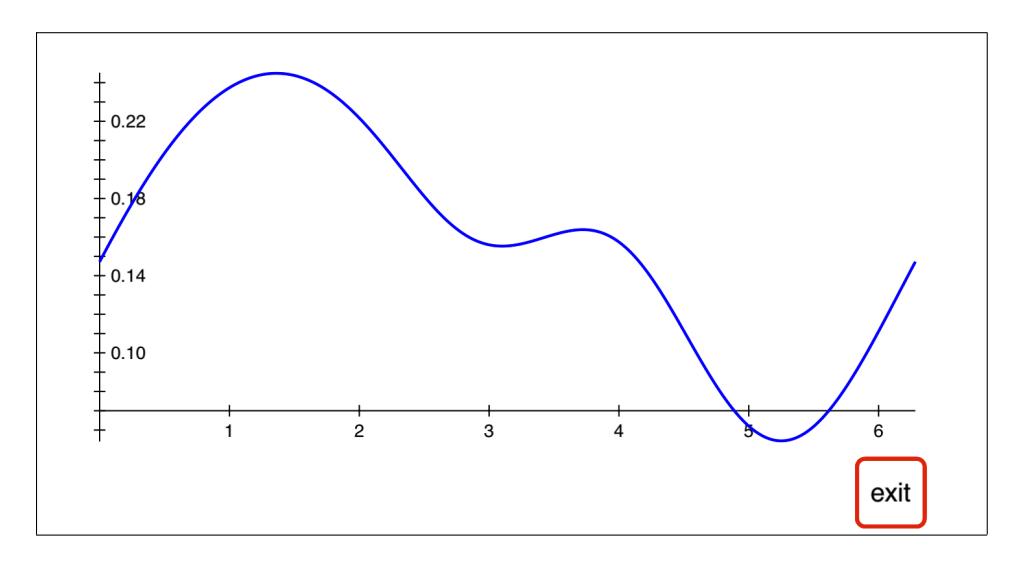

The three tall narrow spikes in the first graph are similar to interior singularities. The "General Comments about Calc-50" help pages that are found at help, 0, help, 1, etc., mention that to increase speed and accuracy for numerical integration we could try breaking the integral up into pieces, making multiple calls to the integrate function with these spikes being endpoints.

Three calls to the maxf function, starting at 1.5, 3, 4.5 give the top of the spikes as  $t =$ 1.620940131315683546584706127597 3.141592653589793238462643383280 4.662245175863902930340580638962

Store those values in registers 51, 52, 53, then do 4 integrals and save the results in 61, 62, 63, 64.

0, enter, 51, rcl, 3,  $\int_a^b 61$ , sto 51, rcl, 52, rcl, 3,  $\int_a^b$ , 62, sto 52, rcl, 53, rcl, 3,  $\int_a^b$ , 63, sto 53, rcl,  $\pi$ , 2,  $^*,$  3,  $\int_a^b$ , 64, sto

Each of these 4 integrals now takes only a second or two, and adding the four results gives more accuracy than before:

## 5.000000000000000000000000000000

Finding max/min points on the graph and splitting an integral into pieces like this is a common method for trying to improve speed and/or accuracy of a difficult numerical integral.